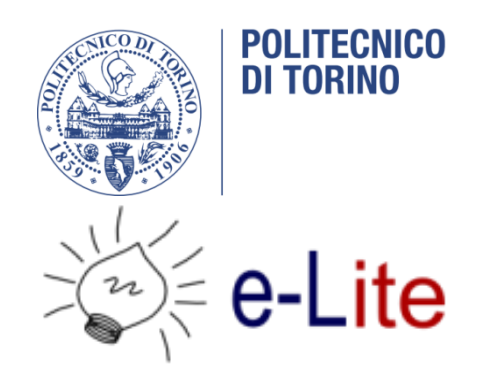

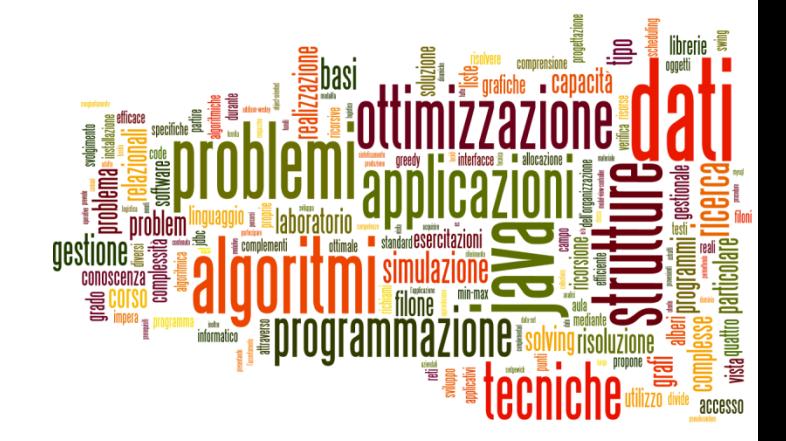

#### Datasets

Tecniche di Programmazione – A.A. 2015/2016

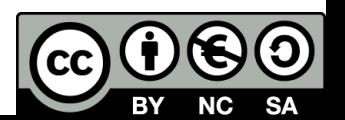

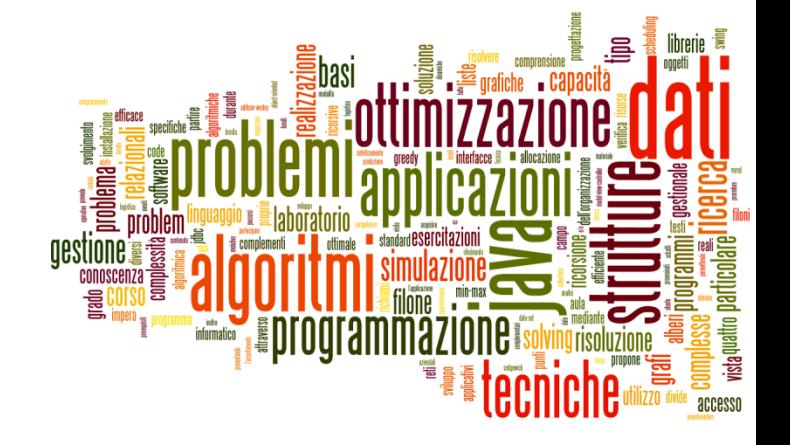

#### **GTFS**

Datasets

## Example: Turin public transportation

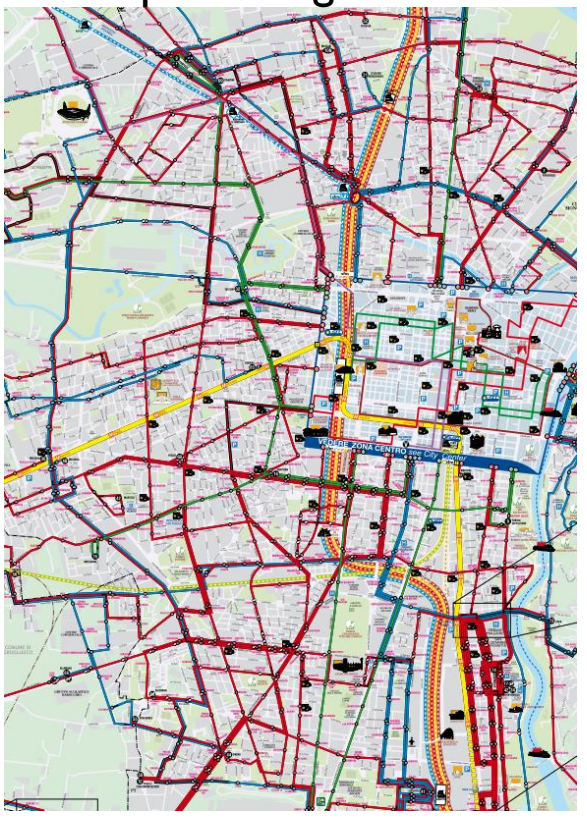

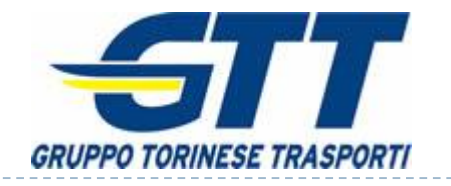

#### http://www.gtt.to.it/ http://www.sfmtorino.it/

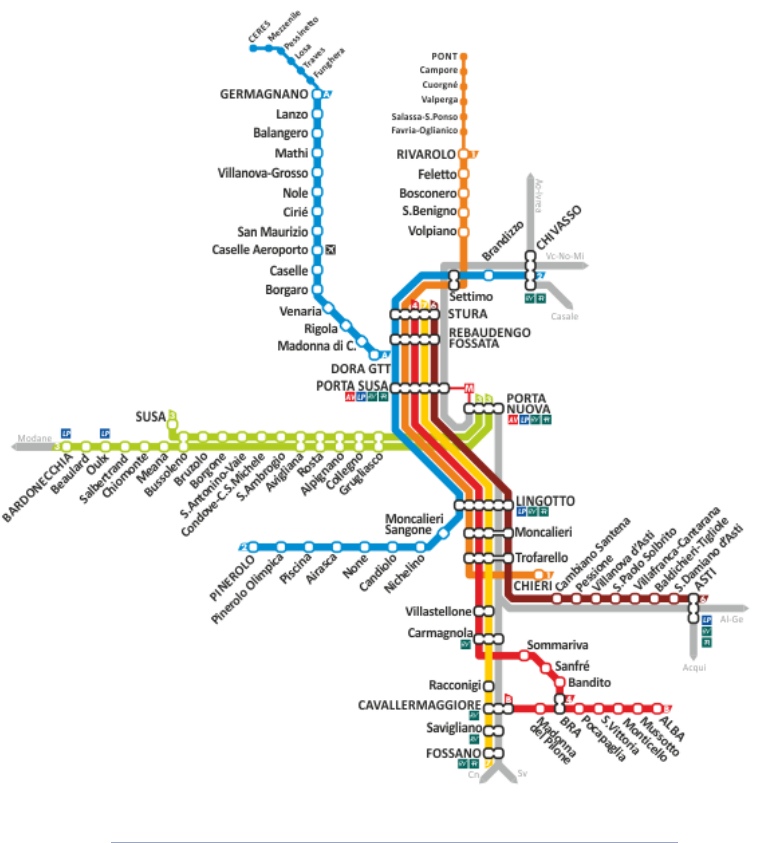

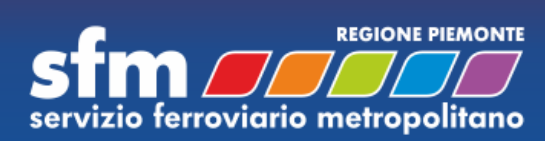

8 Tecniche di programmazione A.A. 2015/2016

### Google's GTFS standard

#### <https://developers.google.com/transit/>

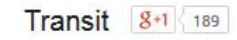

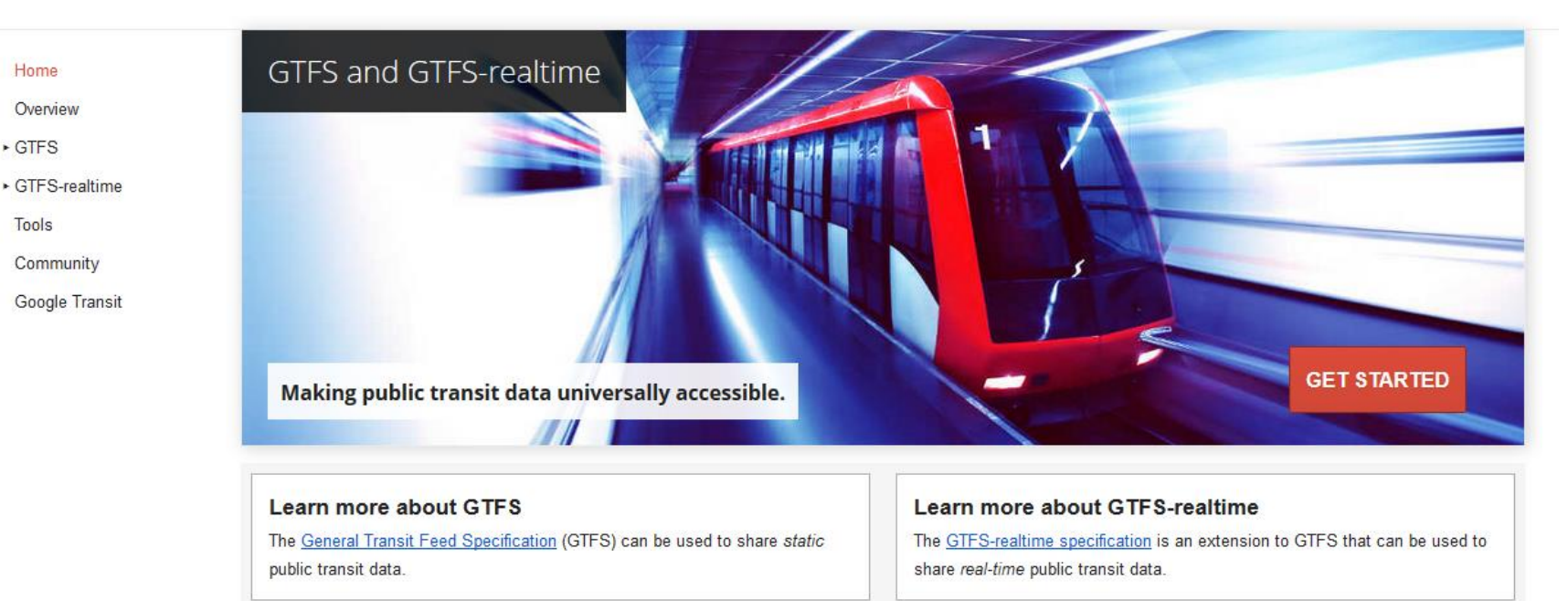

D.

### Where to find data?

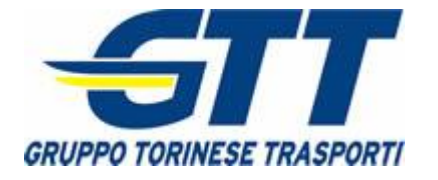

http://opendata.5t.torino.it/ gtfs/torino\_it.zip

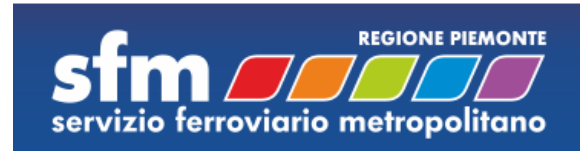

http://opendata.5t.torino.it/ gtfs/sfm\_torino\_it.zip

#### Need more?

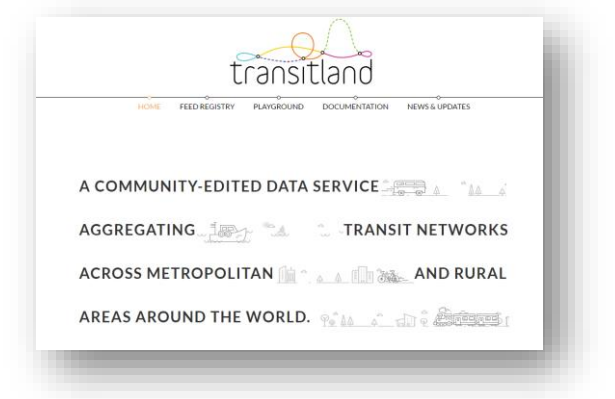

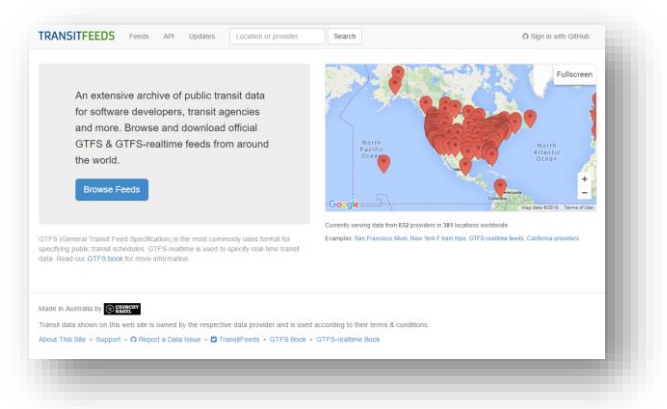

#### https://transit.land/ http://transitfeeds.com/

10 Tecniche di programmazione A.A. 2015/2016

D

# GTFS Specification

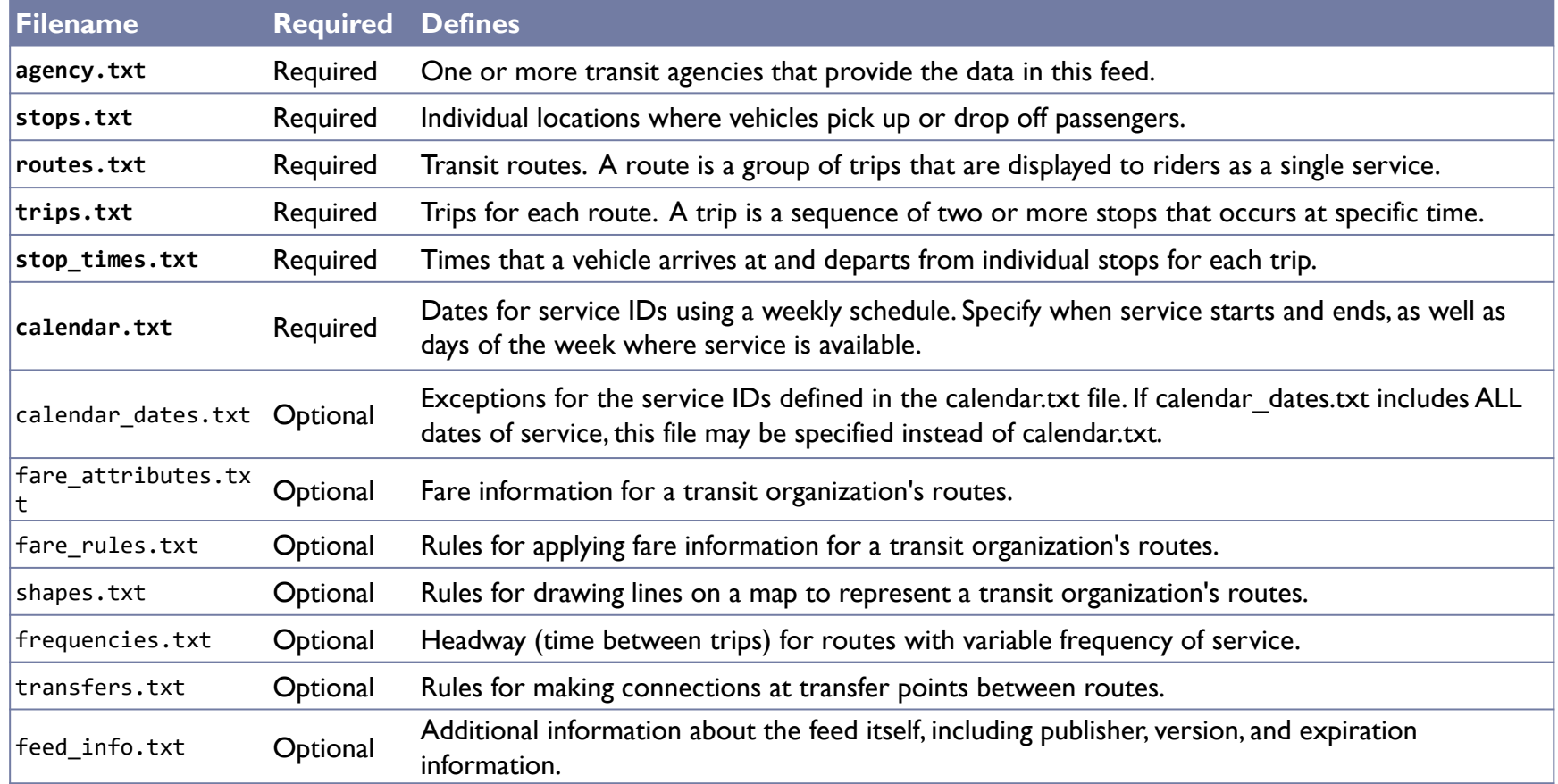

#### https://developers.google.com/transit/gtfs/reference

11 Tecniche di programmazione A.A. 2015/2016

### File format

#### All GTFS files are text files (.txt), encoded in CSV format (comma separated values)

- $\triangleright$  First line = field names
- $\triangleright$  Other lines = values
- Fields separated by comma  $(j)$  characters

route\_id,agency\_id,route\_short\_name,route\_long\_name,route\_desc,route\_type,route\_url,route\_color,route\_text\_color SFM1,GTT\_F,SFM1,Chieri-Rivarolo, ,2,http://www.mtm.torino.it/sfm/sfm1.pdf,FF9900, SFM1 Pont,GTT\_F,SFM1,Rivarolo-Pont, ,2,http://www.mtm.torino.it/sfm/sfm1.pdf,FF9900, SFM2,FS,SFM2,Pinerolo-Chivasso, ,2,http://www.mtm.torino.it/sfm/sfm2.pdf,00CCFF, SFM2 Bus,FS,SFM2,Bus sostitutivi linea Pinerolo-Chivasso, ,3,http://www.mtm.torino.it/sfm/sfm2.pdf,00CCFF, SFM3 Bardonecchia,FS,SFM3,Torino-Bardonecchia, ,2,http://www.mtm.torino.it/sfm/sfm3.pdf,99FF00, SFM3 Bus,FS,SFM3,Bus sostitutivi linea Torino-Modane, ,3,http://www.mtm.torino.it/sfm/sfm3.pdf,99FF00, SFM3 Susa,FS,SFM3,Torino-Susa, ,2,http://www.mtm.torino.it/sfm/sfm3.pdf,99FF00, SFM4,FS,SFM4,Torino-Bra, ,2,http://www.mtm.torino.it/sfm/sfm4.pdf,FF0000, SFM4 Bus,FS,SFM4,Bus sostitutivi linea Torino-Bra, ,3,http://www.mtm.torino.it/sfm/sfm4.pdf,FF0000, SFM6,FS,SFM6,Torino-Asti, ,2,http://www.mtm.torino.it/sfm/sfm6.pdf,800000,FFFFFF SFM7,FS,SFM7,Torino-Fossano, ,2,http://www.mtm.torino.it/sfm/sfm7.pdf,FFCC00, SFMA,GTT\_F,SFMA,Torino Dora - Germagnano, ,2,http://www.mtm.torino.it/sfm/sfmA.pdf,00CCFF, SFMA Ceres,GTT\_F,SFMA,Germagnano-Ceres, ,2,http://www.mtm.torino.it/sfm/sfmA.pdf,00CCFF, SFMB,FS,SFMB,Cavallermaggiore-Bra-Alba, ,2,http://www.mtm.torino.it/sfm/sfmB.pdf,FF0000, SFMB Bus,FS,SFMB,Bus sostitutivi linea Cavallermaggiore-Bra-Alba, ,3,http://www.mtm.torino.it/sfm/sfmB.pdf,FF0000,

### Main GTFS relationships

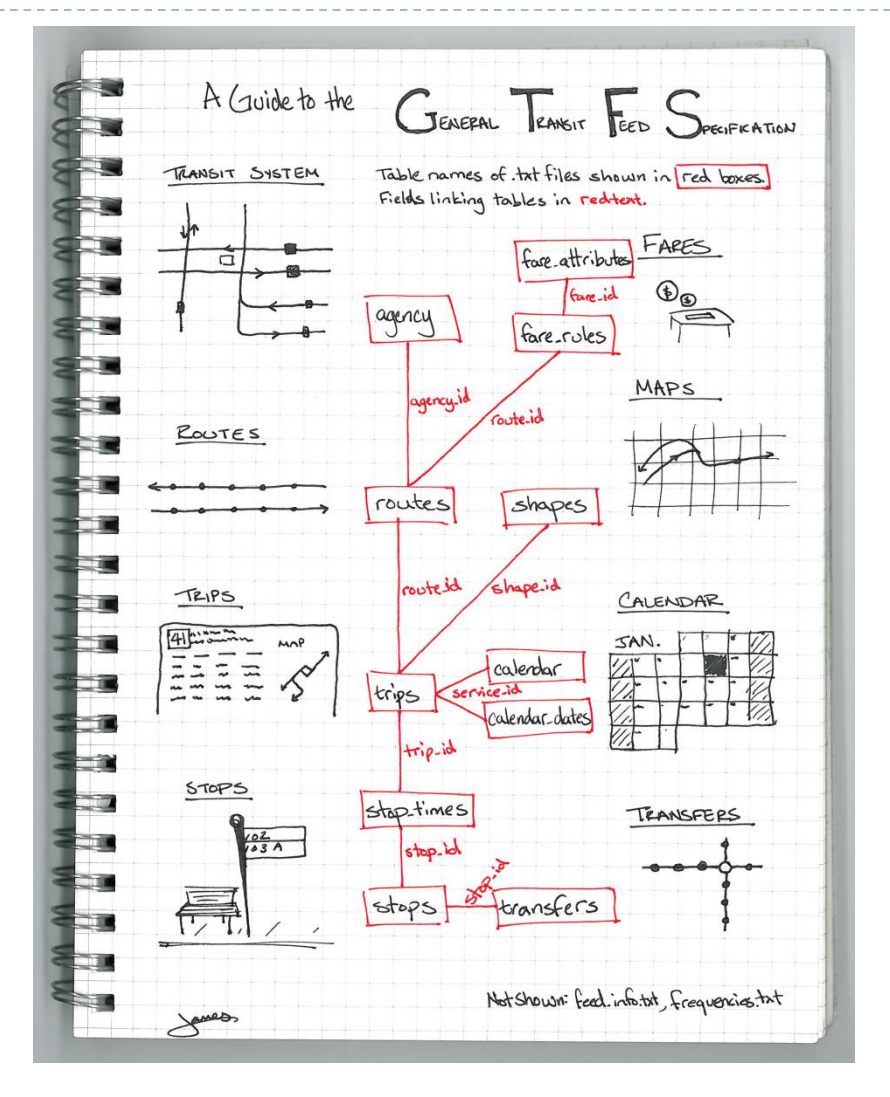

ь

# Mapping into SQL Database

- ▶ Open source project '**onebusaway**'
	- <http://onebusaway.org/>
	- [https://github.com/OneBusAway](https://github.com/OneBusAway/onebusaway/wiki) /onebusaway/wiki
- ▶ Provides Java-based library for reading, writing, and transforming public transit data in the GTFS format, including database support
	- [http://developer.onebusaway.org](https://github.com/OneBusAway/onebusaway-gtfs-modules/wiki) /modules/onebusaway-gtfsmodules/current/
	- https://github.com/OneBusAway [/onebusaway-gtfs-modules/wiki](https://github.com/OneBusAway/onebusaway-gtfs-modules/wiki)

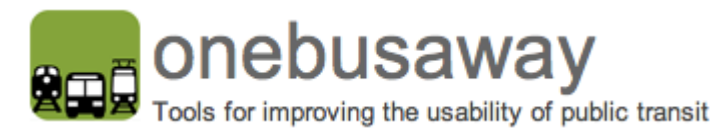

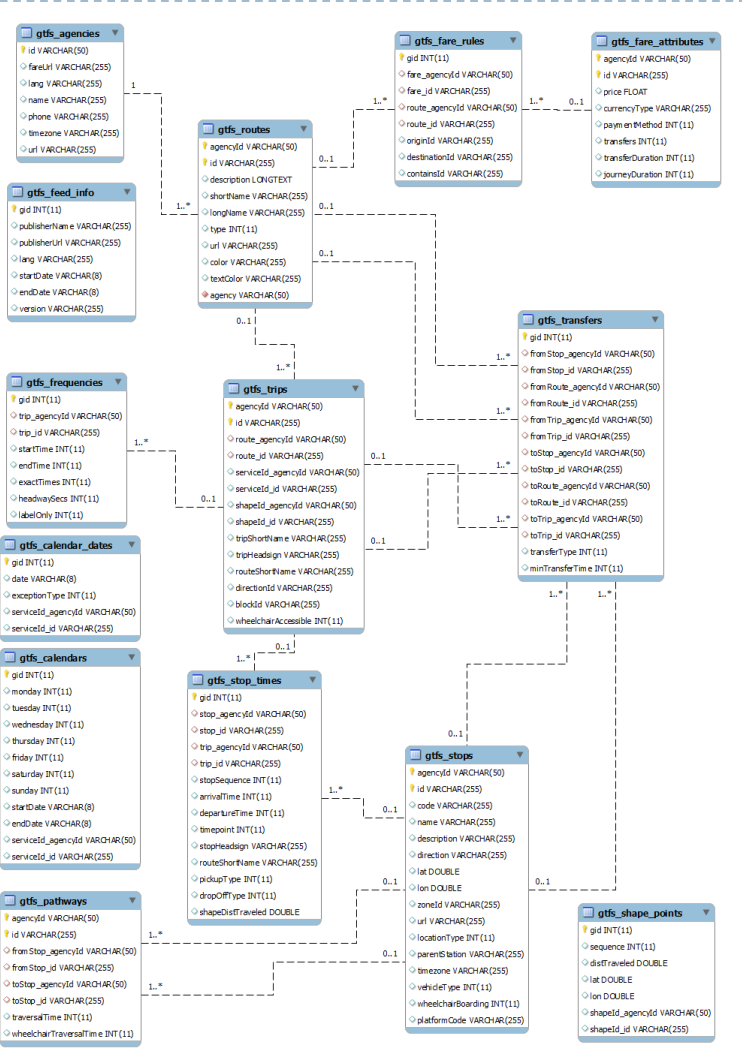

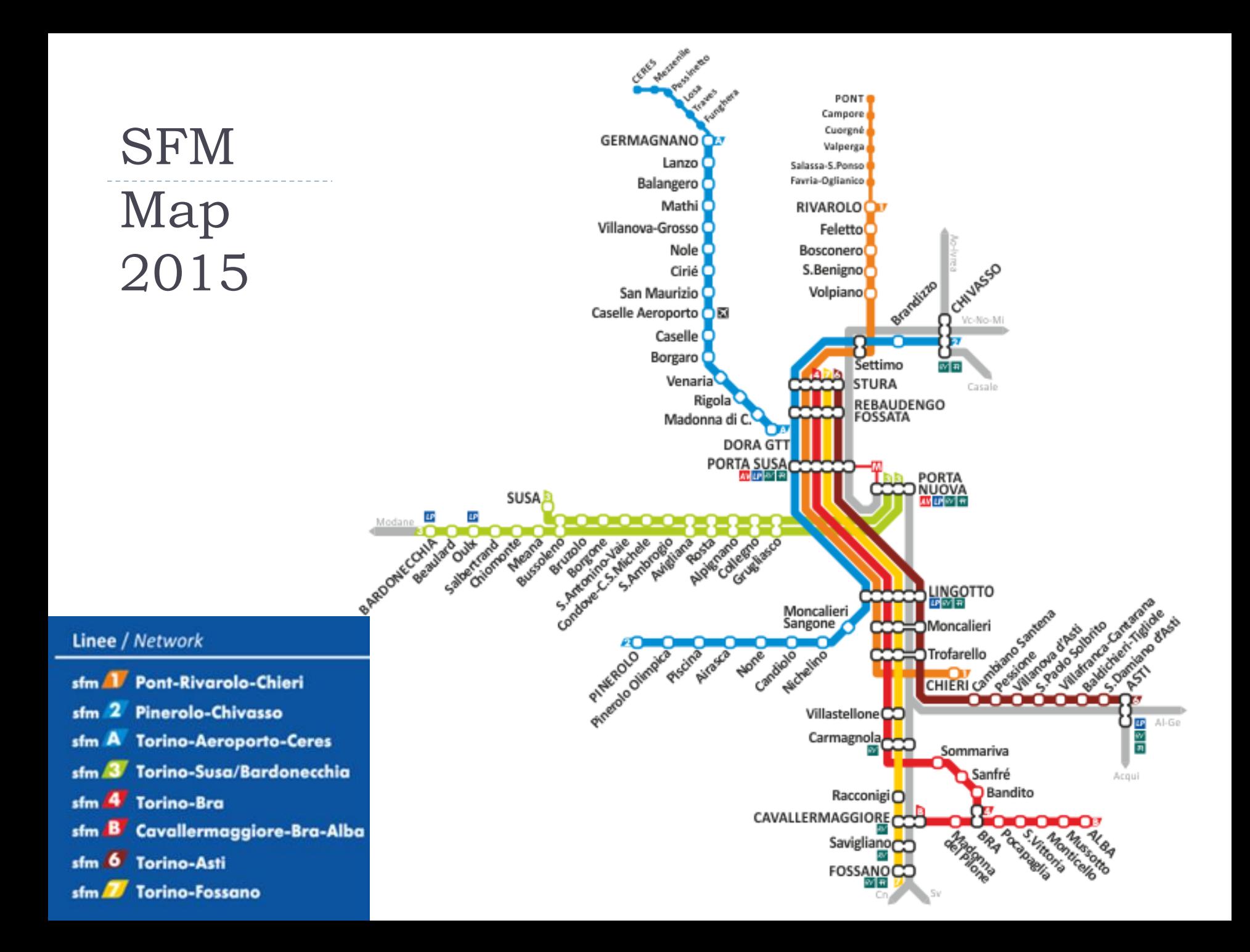

# Importing into SQL

- ▶ Command-line tool
	- [http://developer.onebusaway.org/modules/onebusaway-gtfs](http://developer.onebusaway.org/modules/onebusaway-gtfs-modules/current/onebusaway-gtfs-hibernate-cli.html)modules/current/onebusaway-gtfs-hibernate-cli.html
	- Reads a set of CSV files and populates a SQL database
		- CSV files in current directory: **.**
		- Database identified by JDBC URL

java -classpath onebusaway-gtfs-hibernate-cli-1.3.3.jar;mysql-connector-java-5.1.15-bin.jar **org.onebusaway.gtfs.GtfsDatabaseLoaderMain** --driverClass=com.mysql.jdbc.Driver --url=jdbc:mysql://localhost/GTFS\_sfm\_torino\_it --username=root --password=root **.**

### Resources

#### GTFS

- <https://developers.google.com/transit/>
- <https://github.com/OneBusAway/onebusaway-gtfs-modules/wiki>
- CSV format:<http://tools.ietf.org/html/rfc4180>
- [The story: http://beyondtransparency.org/chapters/part-](http://beyondtransparency.org/chapters/part-2/pioneering-open-data-standards-the-gtfs-story/)2/pioneering-open-data-standards-the-gtfs-story/
- Skeleton project:<https://github.com/TdP-2016/GtfsLoader>

### Licenza d'uso

- ▶ Queste diapositive sono distribuite con licenza Creative Commons "Attribuzione - Non commerciale - Condividi allo stesso modo (CC BY-NC-SA)"
- Sei libero:
	- di riprodurre, distribuire, comunicare al pubblico, esporre in pubblico, rappresentare, eseguire e recitare quest'opera
	- di modificare quest'opera
- Alle seguenti condizioni:
	- Attribuzione Devi attribuire la paternità dell'opera agli autori origina e in modo tale da non suggerire che essi avallino te o il modo in cui tu usi l'opera.
	- ▶ Non commerciale Non puoi usare quest'opera per fini commerciali.
	- Condividi allo stesso modo Se alteri o trasformi quest'opera, o se la usi per crearne un'altra, puoi distribuire l'opera risultante solo con una licenza identica o equivalente a questa.
- <http://creativecommons.org/licenses/by-nc-sa/3.0/>

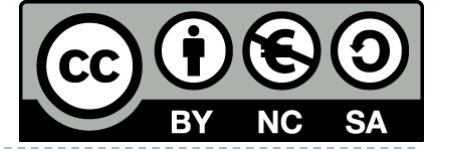

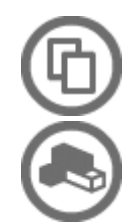